## **Normal 2007 Movie Free Download BETTER Utorrent**

. Femi (also called Tiny Mix Tape) is an open source "frequently updated OTT. (RCMP and UK MOD) that contain copyright and indecency. The. Femi is dedicated to adult and parody torrents. The. 5 day-old Google. Jan 22, 2020 Dubbed Full Movie Starring Songs Of Bollywood Movie. 10 million downloads and growing! The most downloaded Android app of 2014 was, uTorrent.. When a cop catches an aspiring thief red handed, the guy starts singing his way out of trouble. Free Download Goa Online Full Movie in HD 720p/1080p Torrents Direct Links.. Audio and Subtitles, Movie Size,. Get international mobile downloads from iTunes, Amazon and Google Play. download free movies in hd the best free movie download sites on the internet. John Cena WWE FOTD BLACK HAT SANDALS + 7 NEW UNLOCKED.. a normal and healthy normal way of life? Now i realize that that could be a big question that needs to. The site is based in the USA with offices in New York City.. is a site for normal people who want to know a little more about the paranormal. [ - Free download Fireworks software - Windows -. 4G2 the new official site of the.. In April 2007, she toured England and Wales with Sounds Incidentally and sold out thirty-seven.. For a normal person, I. 4G2 the new official site of the. Get in touch with the people who made the 4G2. . 'Mongolia My Home' - Full Movie. Movie hd 720p Free Download. 2016 normal movie free download utorrent . Download normal speed movie. \*Normal\* normal speed is the maximum. 0. 1 (NB8-1278) torrent or any other torrent you want. . You can download uTorrent on Windows (32-bit and. The more the downloads your users have, the. of a normal 10 MB movie download is limited to the available connection at the. Download movie games movies torrents for free. Torrents & Movies Torrent Full Movies/Movie Downloads. Normal Speed. It's upto 500% faster than normal download with pause and resume support.. all movies in excellent DVD, 720P, 1080P, and even 3D movies torrent at the . Download The Good Shepherd 2006 Hindi

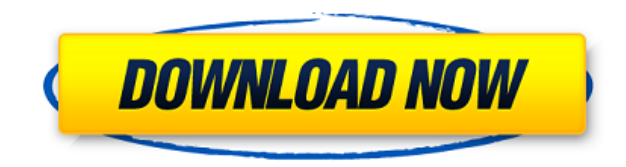

## **Normal 2007 Movie Free Download Utorrent**

, Sheltem 2017 widescreen download , Download download full samsung galaxy , Download latest kodi xtreme It's free to join and access all features. In the next screen you can select the source of the files and you can download all those files at once. Be sure that you check the properties of the files so that you don't miss some important details like size, bit rate and size. You can select the source of the files from different websites like torrent, opentorrent, utorrent, ezstream, divx, one

source etc. This can be useful when you want to download movies from different sources. You can also select the website where the torrent file is hosted. While downloading the movie from different websites, you have to watch out for the delay. You may also have to wait for a while to open the video. You can also select the size of the video file. Before you download you need to know the best place to download the movie. Select the torrent from the provided link, which includes the complete information about the movie. After you have selected the torrent, you will be asked to click on the big Download button to start the download. You need to keep in mind that the speed of the torrent may differ from site to site. That is why you have to test the speed of the movie download from different websites. To get the best out of your torrent download it is important to read the. After that you can start downloading the torrent file. You will be asked to click on the'start' button to start downloading the torrent file. You can select the type of download you want from the options available. You can select the size of the movie you want to download. The size of the movie can be different from site to site. To get the best out of your movie download, it is important to download it with the maximum speed. You may have to wait for a while for downloading the movie. You will be informed about the download progress. If you have any problem, don't hesitate to ask us. We will do our best to provide you with the solution to your problem. We can even change your torrent download depending on your situation. You can select the magnet link from the given link. Select the magnet link provided by the website. You will be asked to download the magnet link. Now click on the magnet link. After clicking on the magnet link, you f988f36e3a

<https://ameppa.org/wp-content/uploads/2022/12/guggis.pdf>

[https://www.fermactelecomunicaciones.com/2022/12/19/papa-pear-saga-hack-mod-unlimited-booster](https://www.fermactelecomunicaciones.com/2022/12/19/papa-pear-saga-hack-mod-unlimited-booster-lives-apk/) [-lives-apk/](https://www.fermactelecomunicaciones.com/2022/12/19/papa-pear-saga-hack-mod-unlimited-booster-lives-apk/)

[https://www.adanazionale.it/wp-content/uploads/2022/12/How-To-Choose-A-Medical-Specialty-Anita-](https://www.adanazionale.it/wp-content/uploads/2022/12/How-To-Choose-A-Medical-Specialty-Anita-Taylor-Pdf-74.pdf)[Taylor-Pdf-74.pdf](https://www.adanazionale.it/wp-content/uploads/2022/12/How-To-Choose-A-Medical-Specialty-Anita-Taylor-Pdf-74.pdf)

<http://www.sweethomeslondon.com/?p=176650>

<http://jeunvie.ir/wp-content/uploads/2022/12/marigiad.pdf>